## **Citizen Process - Application for Building Plan Approval through Common Application Form**

#### **1. Introduction**

To streamline the processes, reduce efforts and time for processing Building Plan Approval, Department of Housing & Urban Development, Government of Odisha has introduced the online **Building Plan Approval System (BPAS).** The application covers Common Application Form (CAF) and allows easy online submission, verification and approval from all concerned agencies through a single application form. As an online system, the BPAS can be accessed by any time anywhere.

Users for the BPAS could be segregated basically into two categories:

- a) Citizen or Technical Person
- b) Department Users

### **2. Document Objective**

This document covers various process for "Citizen or Technical Person for their common understanding of the client Portal Application. The software application enables the users to register, apply for a new building plan, make online payments and receives approval online.

**Portal Users:** The Portal users group includes all the owners, architect, structural engineer, civil engineer who are outside the scope of BDA/BMC planning.

The following three processes are elaborated in this document:

- 1. Technical Person Registration
- 2. Applying for "New Building Plan Approval" certificate
- 3. Commencement Certificate

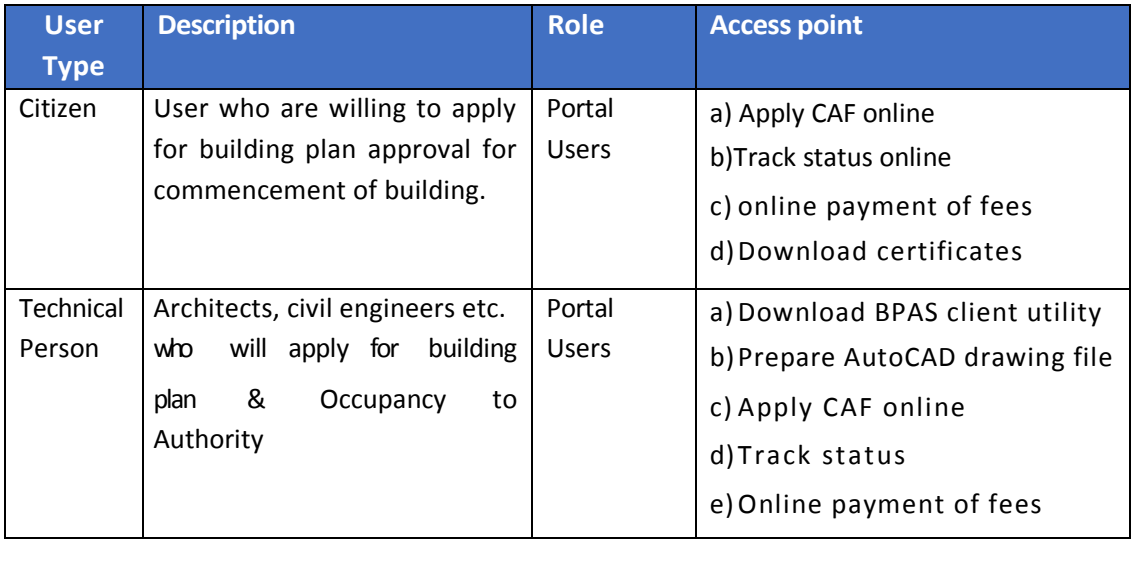

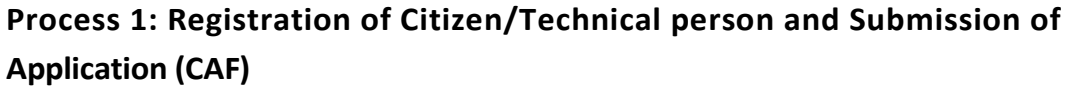

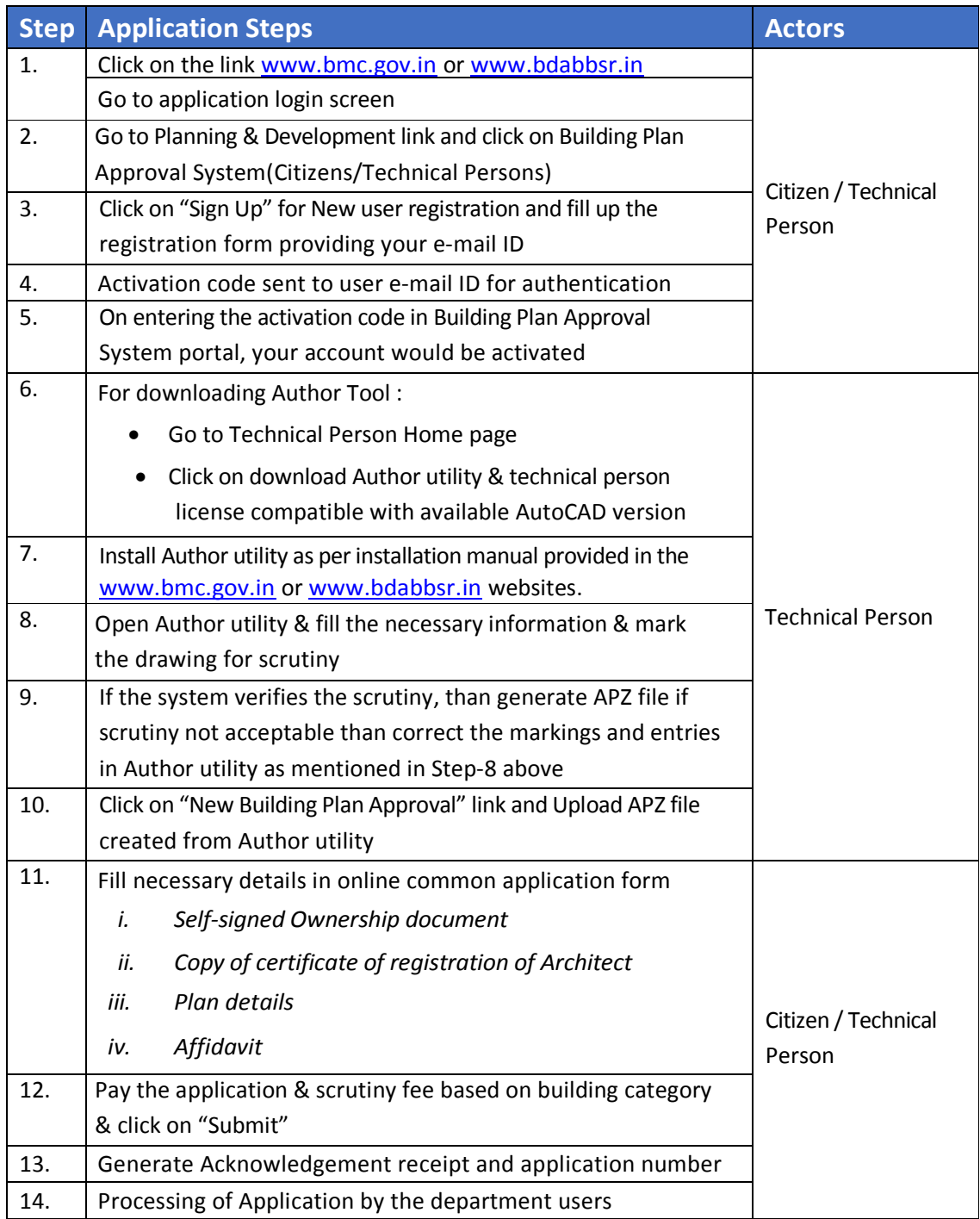

# **Process 2: Scrutiny of Application**

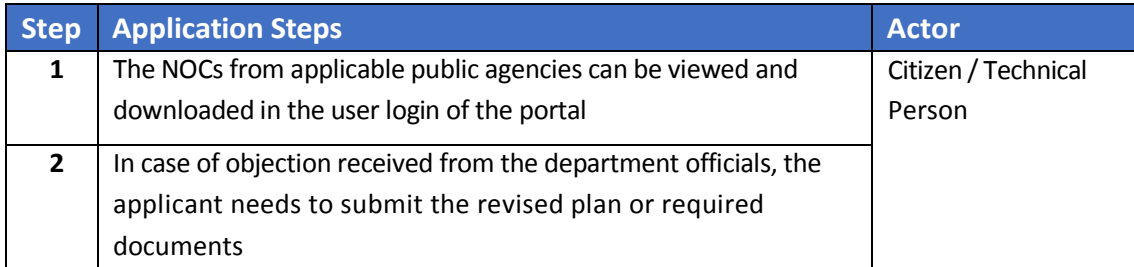

# **Process 3: Post Approval of Application**

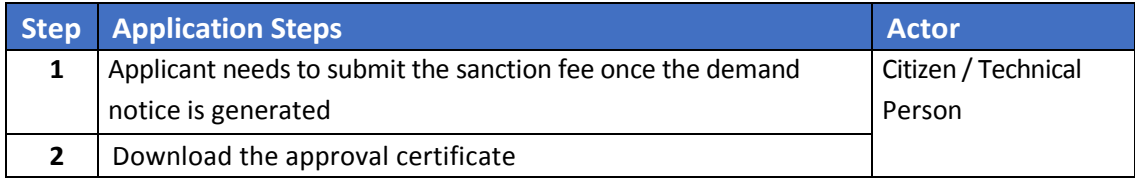

### **Department Users Process - Building Plan Application Processing**

#### 1. Introduction

Getting approval for a building plan from the concerned department had been a time consuming process, which also involved a lot of manual effort. To reduce the effort and time taken for the process, **Building Plan Approval system** had been introduced by Housing & Urban Development Department, Govt. of Odisha, which facilitates easy online submission of application, verification and approval of building plans and obtaining the approval online.

The Department Application is used by the department users of Development Authorities and Municipal bodies, who are responsible for providing approval for Building Plans. The Department Application can be accessed only by an internal user of a Development Authority / Municipal Body. The application enables the department users to take necessary steps on the submitted building plan, workflow creation, assign user privileges, etc.

**Department User:** The users under Development Authorities and Municipal bodies who are authorized to do various activities like verification and approval of the submitted building plan.

### 2.Document Objective

Objective of this document is to provide end to end process steps for scrutiny, approval and rejection of Building Plan Approval Application by the department user.

The department users of Development Authorities / Municipal bodies who will be using the BPAS application under various roles are as below.

- 1. Document verifying Officer
- 2. Field verifying Officer
- 3. Land use verifying officers
- 4. Planning Norm verifying officer
- 5. Planning Officer
- 6. Public Agency

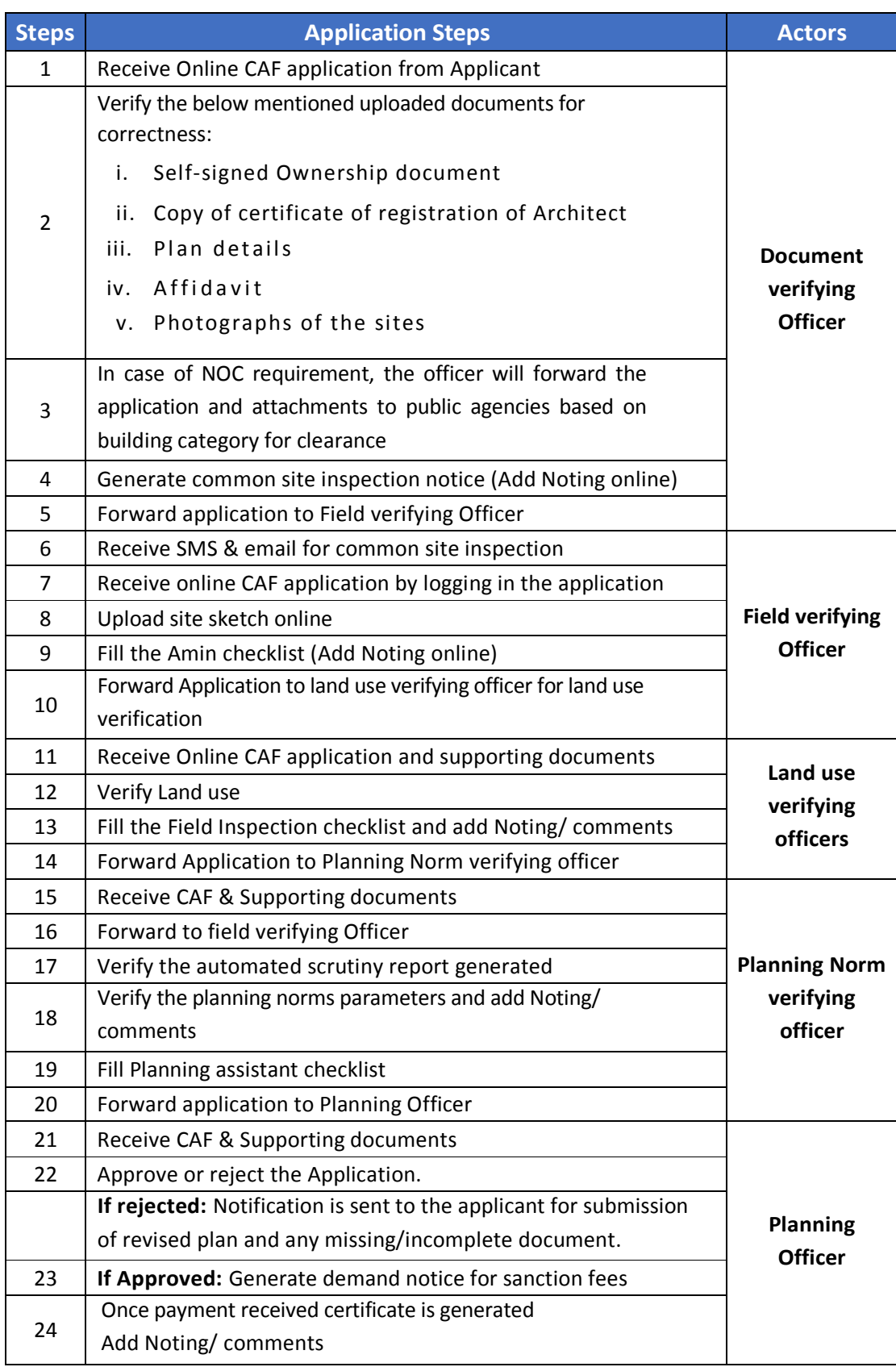

# **Application processing by the Department Users**:

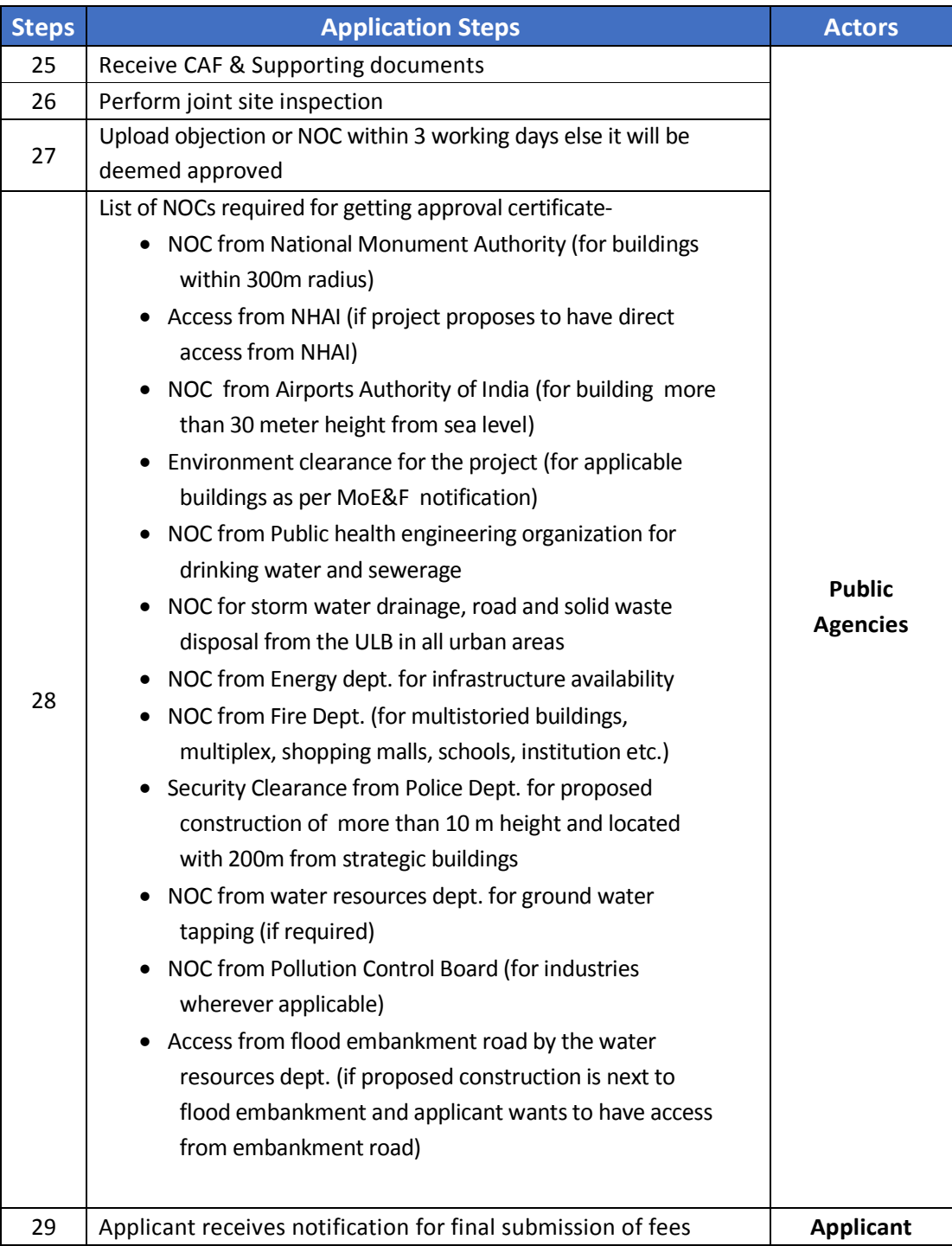